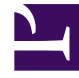

# **SGENESYS**

This PDF is generated from authoritative online content, and is provided for convenience only. This PDF cannot be used for legal purposes. For authoritative understanding of what is and is not supported, always use the online content. To copy code samples, always use the online content.

## Designer User's Guide

Cancel Callback V2

#### Contents

- 1 [Inputs tab](#page-2-0)
	- 1.1 [Example](#page-2-1)
- 2 [Results tab](#page-2-2)
	- 2.1 [Example](#page-3-0)

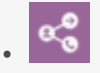

•

• Administrator

This block enables you to cancel a callback.

#### **Related documentation:**

#### <span id="page-2-0"></span>Inputs tab

Provide the **Callback ID** and **Virtual Queue** of the callback to be cancelled.

<span id="page-2-1"></span>Example

**Properties - Cancel Callback V2** 

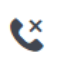

Cancels an existing callback.

**Q** Inputs **日** Results

Cancels a callback.

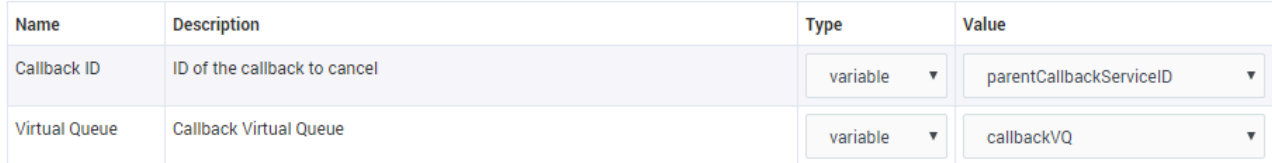

### <span id="page-2-2"></span>Results tab

Select a variable to store the results of the cancellation request.

#### <span id="page-3-0"></span>Example

**Properties - Cancel Callback V2** 

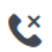

Cancels an existing callback.

#### Q Inputs **門 Results**

Select the variables to store the results.

The possible values for the outcome variable are:

-<br>• 'CANCEL\_OK'<br>• undefined

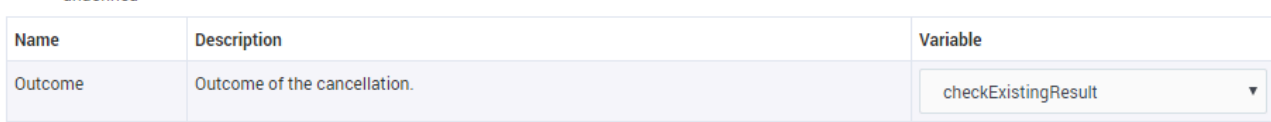